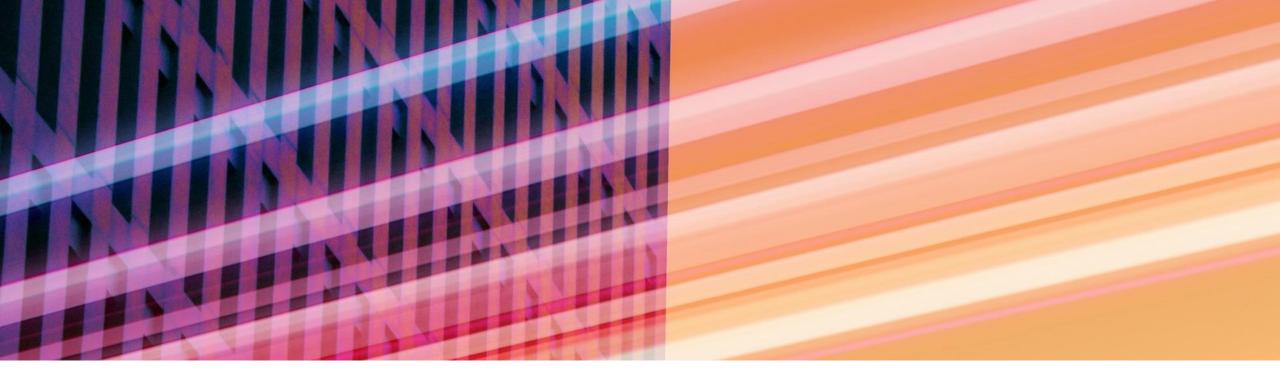

# **SAP Process Automation – Technical Academy** Accelerate Innovation by Unlocking the Potential of Your Business

Yousef Ali, BTP Solution Advisor Premal Bathia, BTP COE

PUBLIC

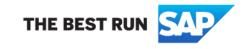

- Introductions
- SAP Business Technology Platform & Process Automation Overview
- Technical Academy Overview
- Technical Academy Hands-on Exercises (Part 1-2)
- Break 15 minutes
- Technical Academy Hands-on Exercises (Part 3-5)
- Wrap Up

# Digital technology platforms are a key innovation enabler

Firms that have a flexible technology foundation and a business operating model that can change quickly **grow nearly three times faster than their industry average. Forrester** 

Companies that innovate faster with software also score higher on customer satisfaction, brand perception, and talent management.

#### **McKinsey**

Forrester: Future Fit Firms Outpace The Competition, April 2021 <u>McKinsey: Developer Velocity: How software excellence fuels business performance, December 2020</u> © 2022 SAP SE or an SAP affiliate company. All rights reserved. | PUBLIC

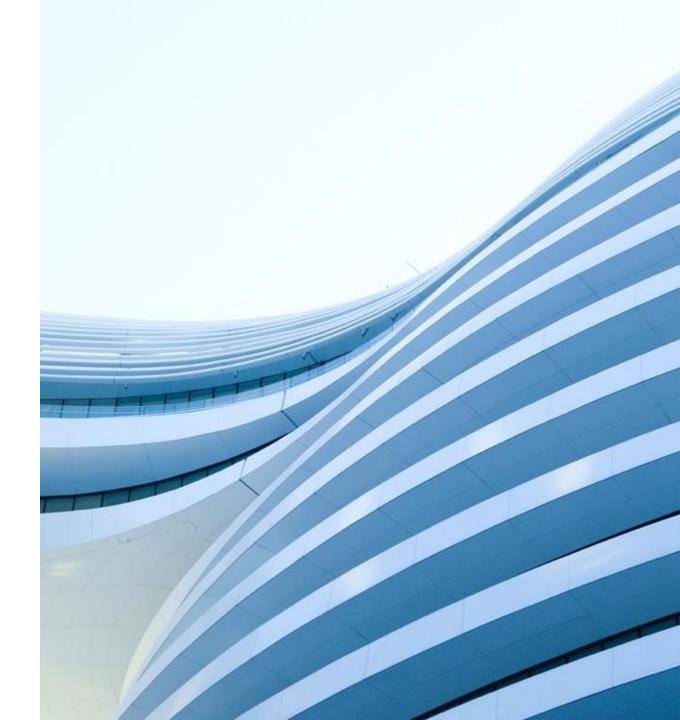

# What is SAP **BTP**?

### What Is SAP BTP?

The platform that brings together application development, data management, analytics and planning, integration, and AI capabilities into one unified environment optimized for SAP applications

#### It is a comprehensive solution with:

- An intuitive, modern development environment for both, professional IT and citizen/business developers
- Prebuilt data models, integrations, workflows, app templates, and AI business services
- Self-service data discovery, modeling, planning and analytics, for business users in a governed environment
- Availability on Microsoft<sup>™</sup> Azure<sup>™</sup>, AWS<sup>™</sup>, Google Cloud<sup>™</sup> and Alibaba Cloud<sup>™</sup>

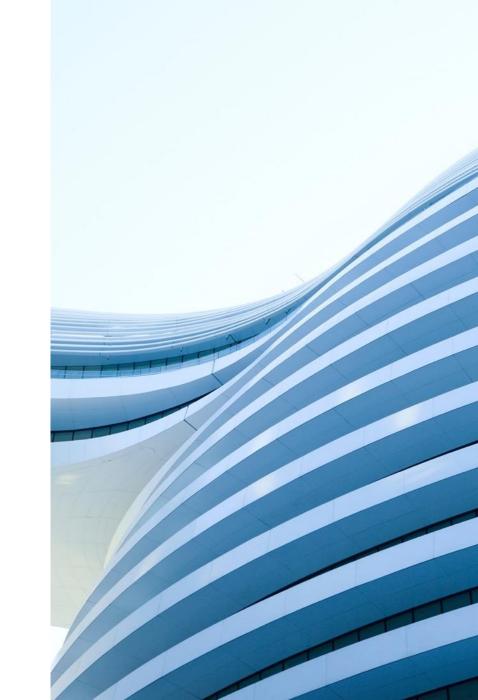

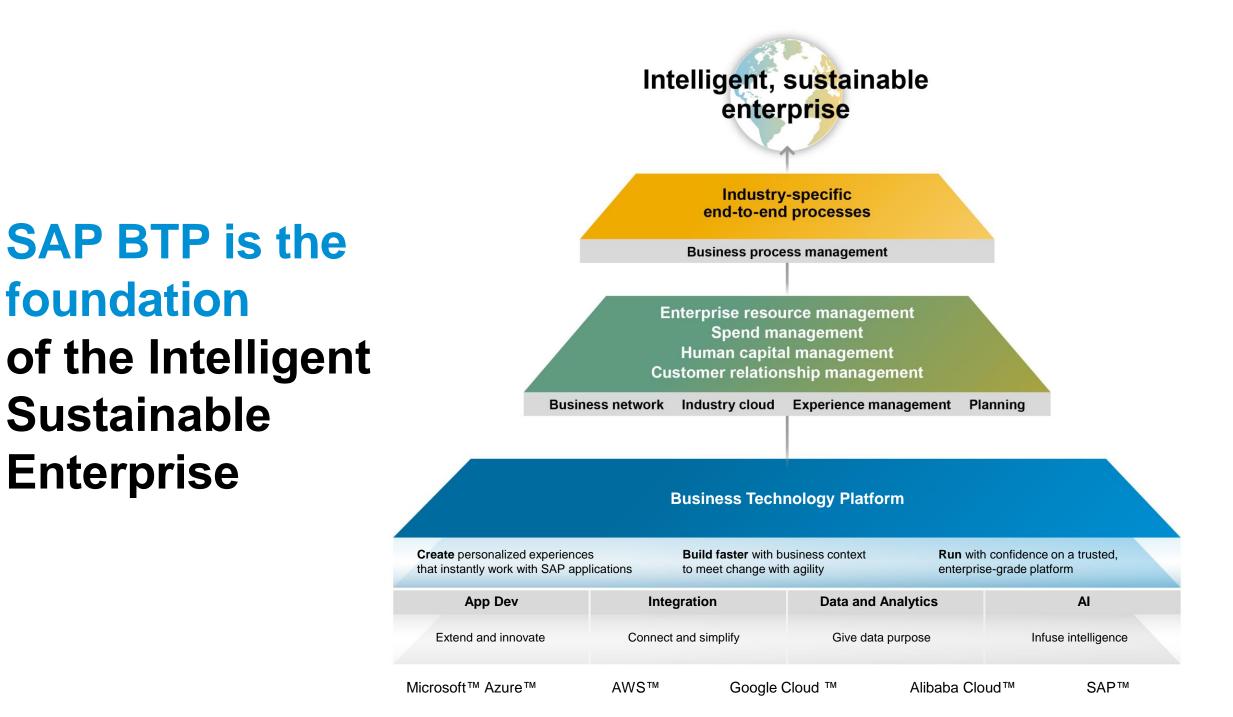

### **SAP BTP Cloud Capabilities**

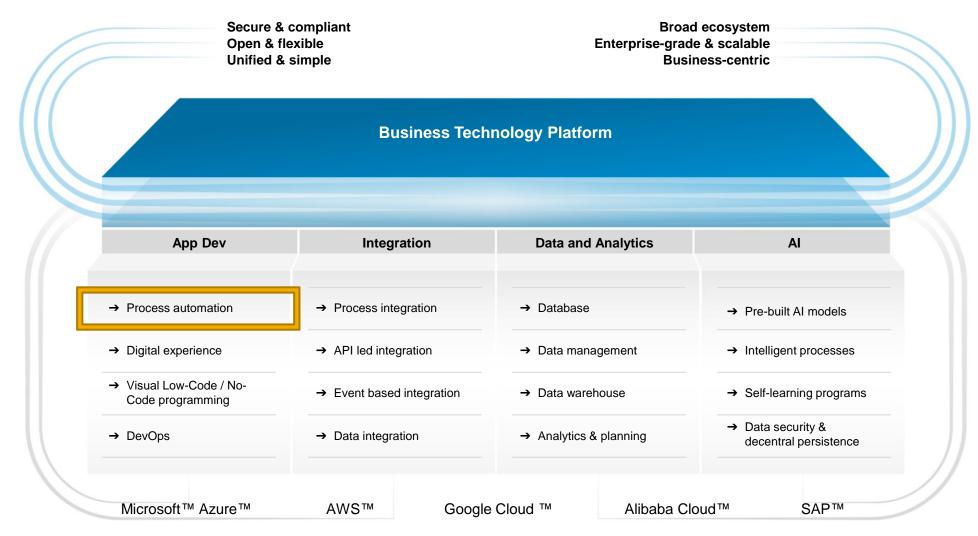

# **SAP Process Automation**

Low-code/no-code as a solution

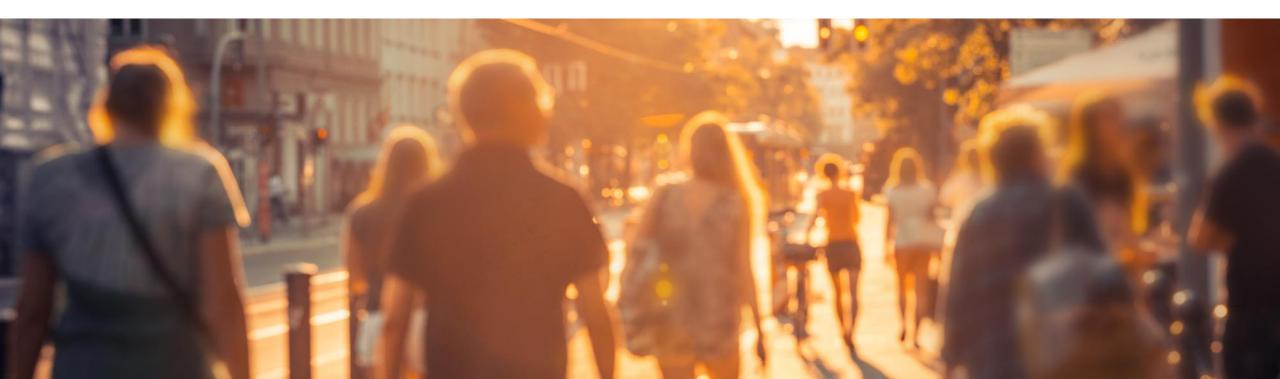

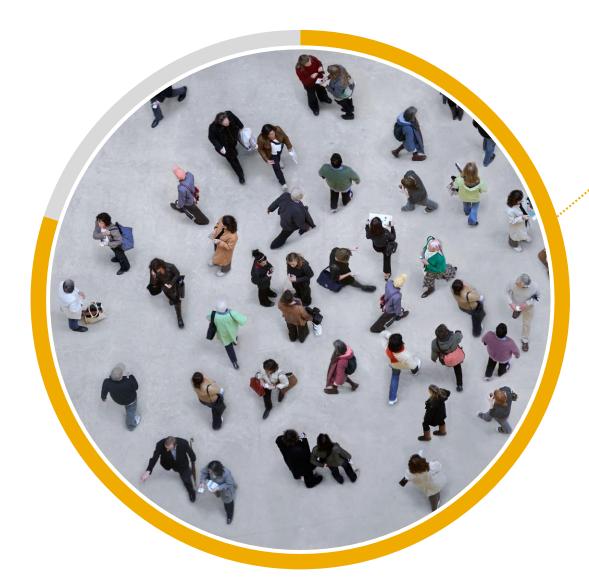

## **According to Gartner**

80% of technology products will be built by non-technical people by 2024

.....

How can you empower business users, securely? What role to pro-developers & IT play?

Gartner Press Release, Gartner Says the Majority of Technology Products and Services Will Be Built by Professionals Outside of IT by 2024, June 14, 2021 GARTNER is a registered trademark and service mark of Gartner, Inc. and/or its affiliates in the U.S. and internationally and is used herein with permission. All rights reserved.

### **Critical Digitalization Challenges**

Organizations Fail to Innovate at the Speed the Business Demands

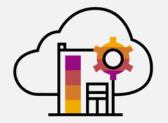

Rapidly evolving customer requirements accelerating demand for cloud solutions

"The pandemic is accelerating cloud demand, with 59% of enterprises expecting cloud use to exceed plans due to COVID-19."<sup>1</sup>

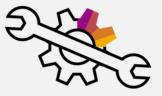

Limited development resources, inhibiting digitalization

"Lack of skills was cited as the number-one challenge in a recent Gartner Research Circle survey, and CIOs identified the 'lack of skills and resources' as the biggest barrier to success."<sup>2</sup>

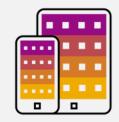

Complex IT landscapes, with a growing number of applications maintained by companies

Large companies maintain 129 different applications on average, with the total number increasing by 68% since 2015.<sup>3</sup>

- 1. "Maximizing the Impact of Technology Investments in the New Normal," CIO Insider, Deloitte, 03 February, 2021, Khalid Kark, Jagjeet, Gill, and Tim Smith.
- 2. "Forecast Analysis: Low-Code Development Technologies," 22 January 2021, Fabrizio Biscotti, Paul Vincent, Jason Wong, Laurie Wurster. GARTNER is the trademark and service mark of Gartner Inc., and/or its affiliates and has been used herein with permission. All rights reserved.
- 3. "Employees Are Accessing More and More Business Apps, Study Finds," The Wall Street Journal, 07 February, 2019, Angus Loten.

### The end-to-end value of business process intelligence

From process insights and customer experience to process automation and improvement

#### **Business process intelligence**

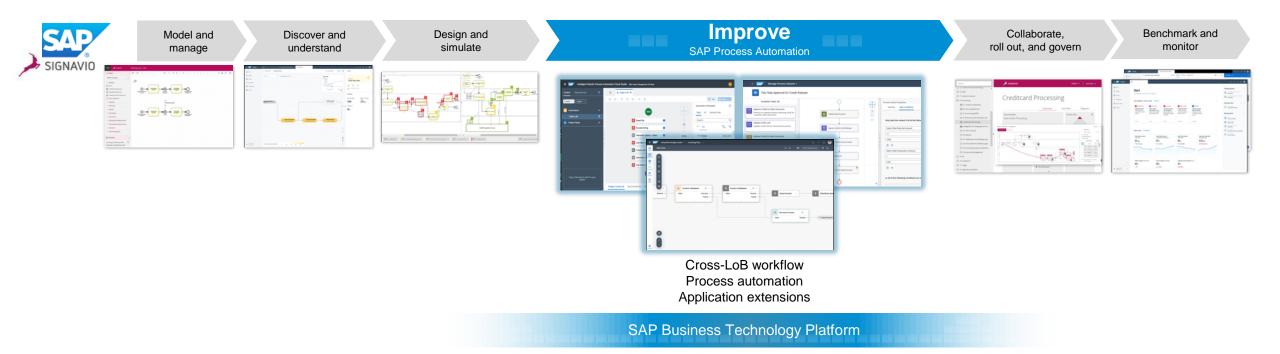

### **SAP Process Automation**

Combining workflow management and RPA capabilities with a no-code citizen developer experience

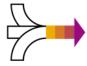

SAP Process Automation combines capabilities from the SAP Workflow Management and SAP Intelligent Robotic Process Automation services with an intuitive citizen developer experience.

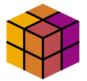

Enables organizations to manage the **automation of workflows and processes** using visual features that require **no coding expertise**.

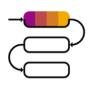

Increases organizations' capacity to drive process automation by **empowering business experts to become citizen developers**. Leveraging the power of no-code, citizen developers can build, adapt, improve, and innovate business processes with minimum assistance from scarce IT resources.

### **Introducing SAP Process Automation**

Capabilities: citizen automation for line-of-business builders

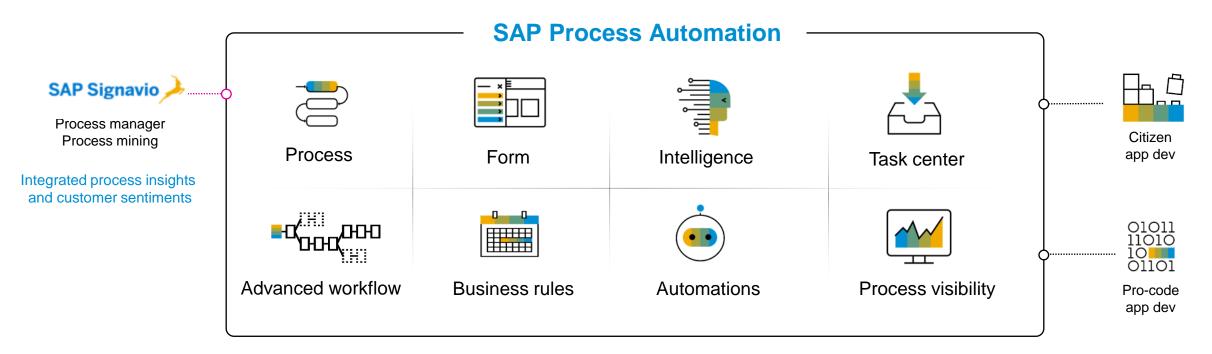

- New citizen automation user experience (process builder, forms builder)
- All advanced workflow management capabilities available (rules, process visibility, process flexibility, AI)
- Embedded **RPA capabilities** to readily combine bot automations with workflows
- Content and **reusable artifacts** (such as bots, workflow components, process steps, actions)
- Unified launchpad and task center for citizen developer applications and automations

### **Deliver Full Automation to Your Customers**

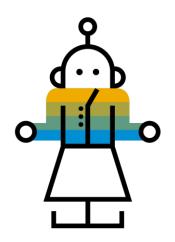

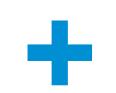

Bots & workflows for Human Task automation

Enterprise Integration for system automation

### **SAP Process Automation Complementing Integration Suite**

#### **Example Scenarios:**

- SAP S/4HANA business events captured, categorized in Event Mesh invoking unattended bots on SAP Process Automation.
- Payment Request at the end of workflow approval, simplified and secured with managed APIs and application connectors.
- · Sales order notification for credit blocks, triggering a process with an attended bot that allows users to make a decision

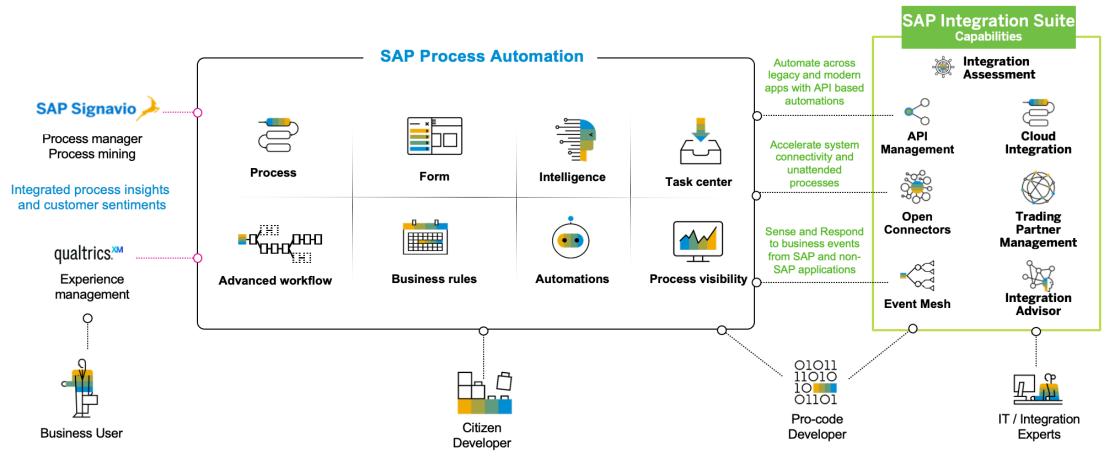

## **Deliver Processes and Experiences across Multiple Applications and Systems**

Connect SAP & Third Party Applications Across End-to-End Business Processes with SAP Integration Suite

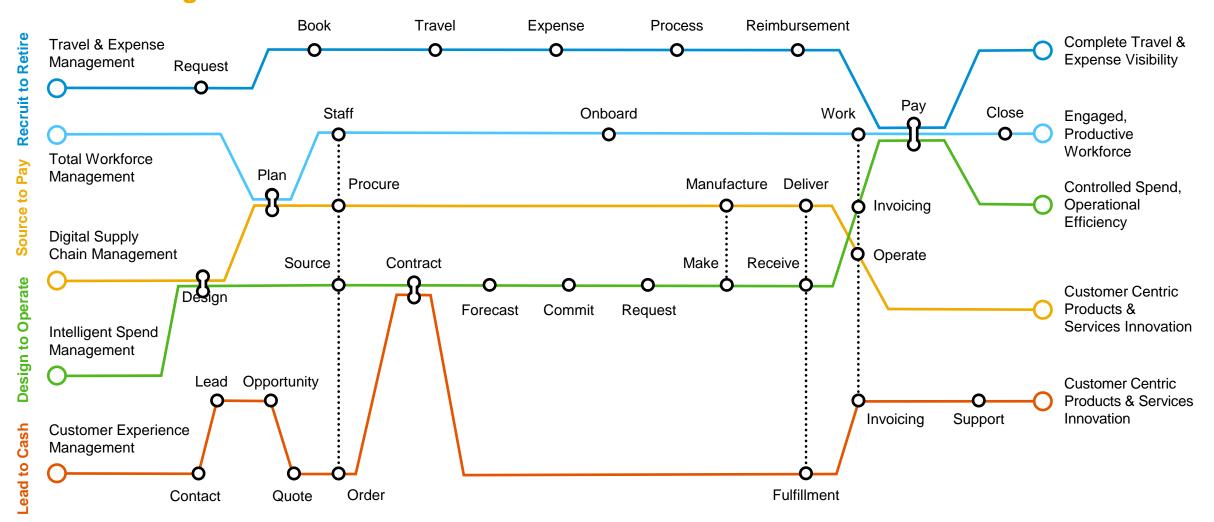

### Citizen developer workflow and automation in ONE product experience

| One Lobby across<br>Process Automation &<br>Application Development                                   | Application Development<br>Duck Star<br>Duck Star<br>Duck Sta | Literst Version<br>Literst Version<br>Literst Version<br>Literst Version<br>Literst Version<br>Market Version<br>Market Ve | See Multiple         See Multiple           See See See See See See See See See See | 50 pm Everyone<br>058 am Everyone                                                                                                    | ▲ (**)<br>Note<br>1<br>1<br>1<br>1<br>1<br>1<br>1<br>1<br>1<br>1<br>1<br>1<br>1<br>1<br>1<br>1<br>1<br>1<br>1                                                                                           | Avdex Usb     Avdex Usb     Avdex Usb   | Content or Determine 4, 2021 Collaboratory<br>By You Source 1<br>Description<br>Description<br>Description<br>Description<br>Ro solito.<br>A valiabily securities for 42x10y Trigolations in<br>A valiabily securities for 42x10y Trigolations in<br>A valiabily securities for 42x10y Trigolations in<br>Ro solito.<br>Ro solito. | New futility regulation process in 2.0.<br>New Ca com<br>Type Last edited<br>Decision 2 days ago<br>Deta Type 12 days ago<br>Automation 2 days ago | tt union<br>18<br>Autoration (B) Process<br>Autoration (B) Process<br>Autoration (B) Pr | Results         Results         Image: second second | One Process Project<br>with a simple life cycle and<br>fast time to value across<br>all artifacts                |
|----------------------------------------------------------------------------------------------------|----------------------------------------------------------------------------------------------------|----------------------------------------------------------------------------------------------------|-------------------------------------------------------------------------------------|----------------------------------------------------------------------------------------------------|----------------------------------------------------------------------------------------------------|----------------------------------------------------------------------------------------------------|----------------------------------------------------------------------------------------------------|----------------------------------------------------------------------------------------------------|----------------------------------------------------------------------------------------------------|----------------------------------------------------------------------------------------------------|----------------------------------------------------------------------------------------------------|
| One Process Builder<br>combining Workflow steps<br>with Automations in a<br>simple intuitive language | Application Development                                                                                                    |                                                                                                    | verent 20 2 PP Report                                                               | Manager Approval     Generit     Manager Approval     Generit     Generit     Manager Approval     Generit     Manager Approval     Generit     Manager Approval | Oxpus           My Puesta, K         Φ           ass Request K         Φ           mr4         Name is, K         T           T         T           States R, K         E           Trapent K         T | Approximation of the particular of the particular of the part | € Rolly Heppeller Value. ×                                                                                                    | with Arquestions in Neurol 202 (2020)                                                                                                    | roverDetermination :<br>Success                                                                                                    | Trigger Setting         Trigger Setting         Trigger Seting         Trigger Seting </th <th>Embedded AI capabilities<br/>with immersive modeling<br/>experience to add intelligent<br/>automations into process</th>                                                                                                    | Embedded AI capabilities<br>with immersive modeling<br>experience to add intelligent<br>automations into process |

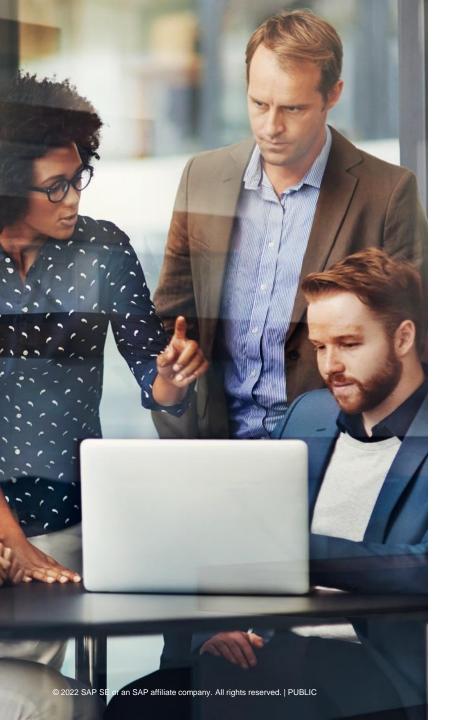

# **SAP Process Automation**

# **Technical Academy**

### **Goals of a Technical Academy**

"Tell me and I will forget, show me and I may remember; involve me and I will understand." — Confucius

Customer can experience the power of SAP BTP to deliver business outcomes

> Save time and money with out of the box pre-configured SAP software landscape free of charge

Academy workshops allows customers to see and feel how SAP can help them achieve their desired outcomes

### **Expectations for Technical Academy**

- This is not a full training/education session
- We will not be covering all capabilities within SAP Process Automation
- You may not finish all exercises within the allotted time (You can complete the exercise after our session today, if you run out of time).

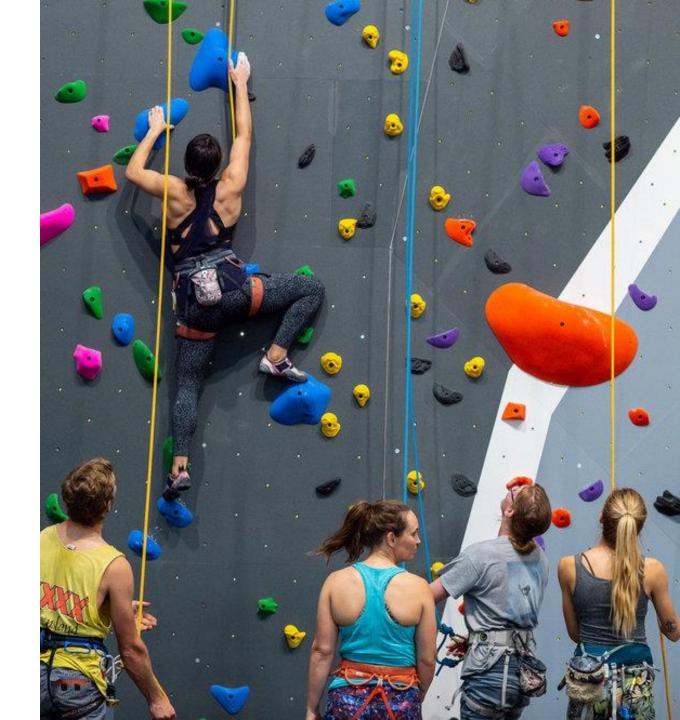

### **Typical "Manual" Invoice Processing**

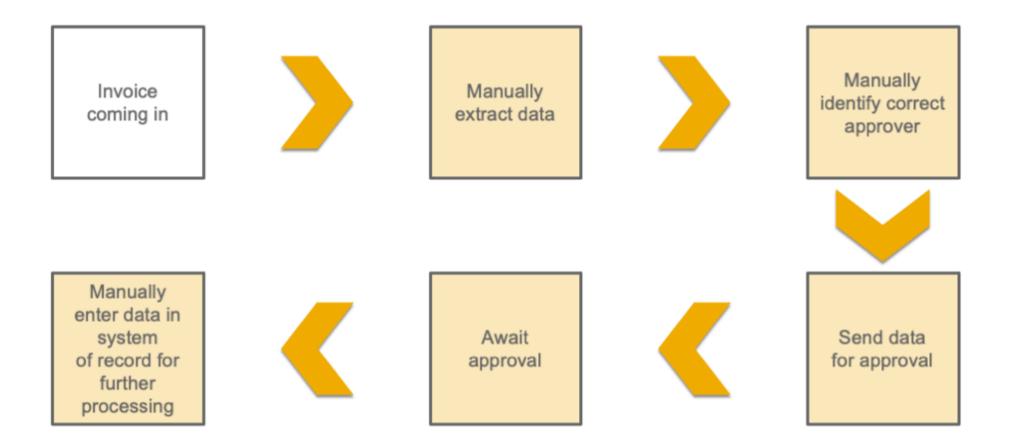

### **Improving the Business Process**

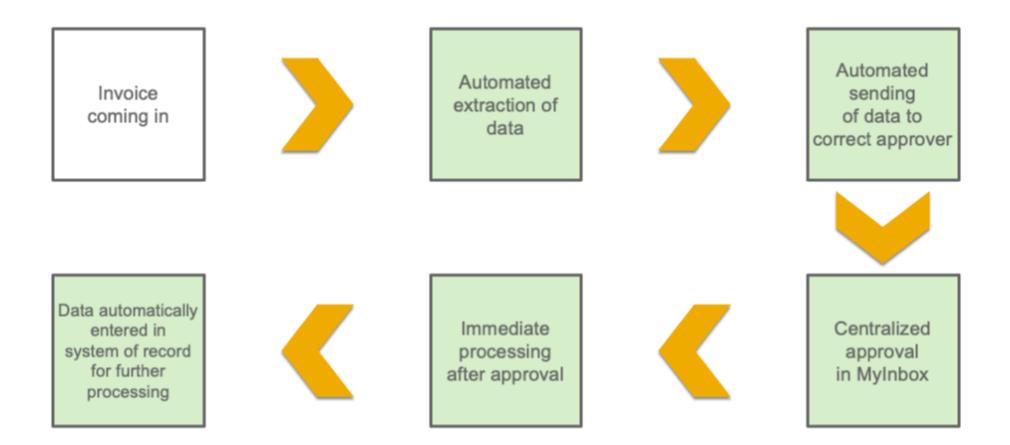

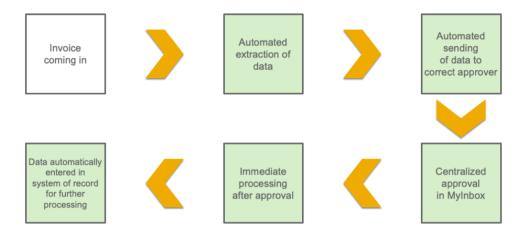

### **Exercise Overview**

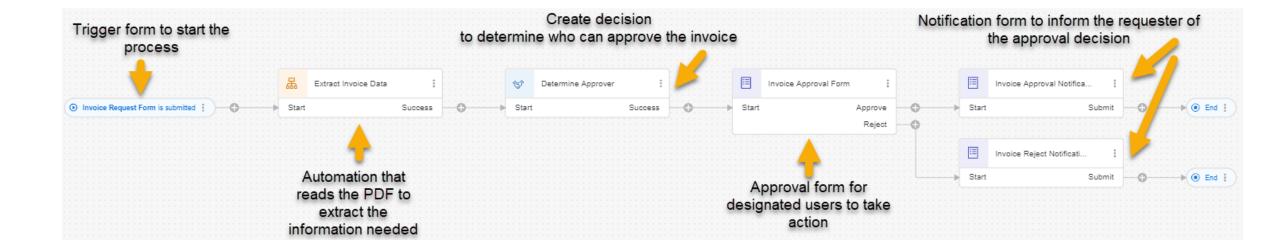

### **Exercise: Setup**

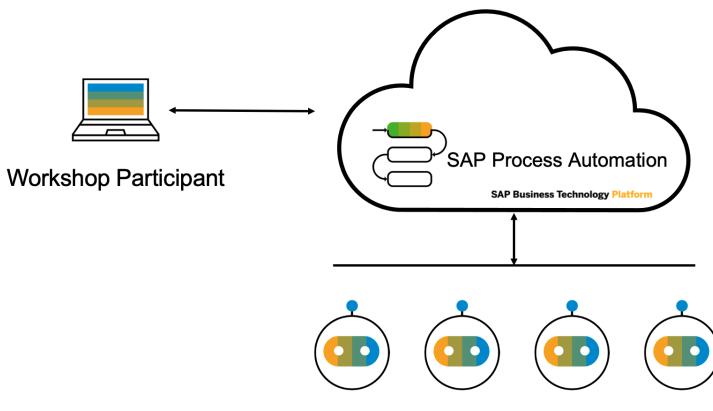

**Desktop Agents for RPA on VMs** 

- Introductions
- SAP Process Automation Overview
- Technical Academy Overview
- Technical Academy Hands-on Exercises (Part 1-3)
- Break 15 minutes
- Technical Academy Hands-on Exercises (Part 4-5)
- Wrap Up

### **Exercise 1– Create an Invoice Approval Process (5 mins)**

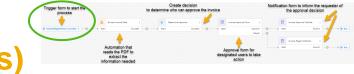

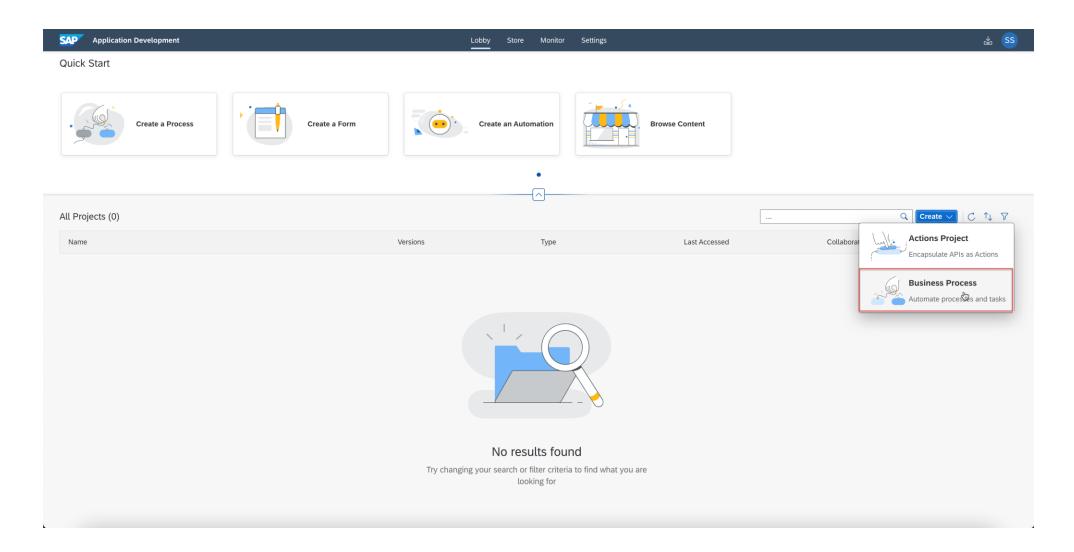

### **Exercise 1.2 – Creating a new Process**

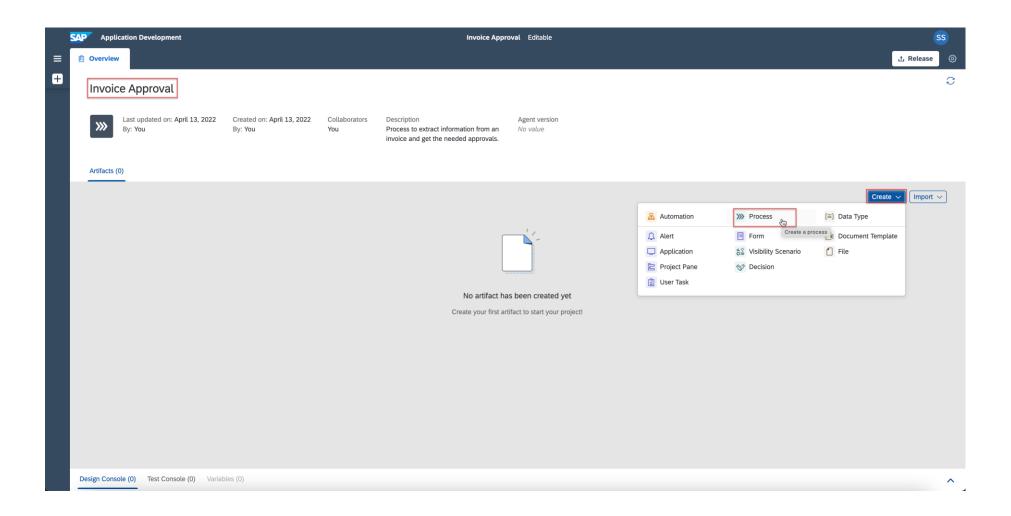

### **Exercise 1.3 – Create the Submission Form**

| ≡ | Overview      Set Invoice Details ×                                      | ± Release ⊗                                                                                                    |                  |                           |
|---|--------------------------------------------------------------------------|----------------------------------------------------------------------------------------------------|------------------|---------------------------|
| + | α ·                                                                      | Save                                                                                                    |                  |                           |
|   |                                                                          | Sove          Process Details          Get Invoice Details          Subject*          Get Invoice Details       T         Business Key          Image: Image: | Headline 1       | Invoice Approval Editable |
|   | © 2022 SAP SE or an SAP affiliate company. All rights reserved.   PUBLIC | T<br>Text<br>Checkbox<br>Date                                                                                                    | #         Number |                           |

### **Exercise 2 – Extract Invoice Details (40 mins)**

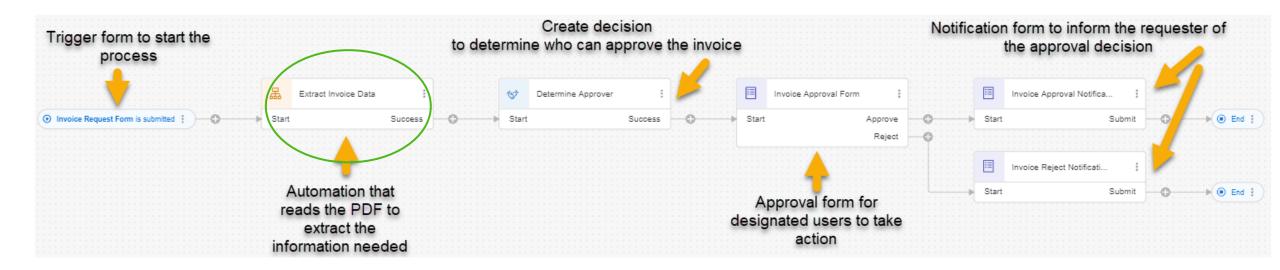

### Part 2.1 – Create Data Types

| SAP App                              | lication Development                   |           |                     |                                               |   |                                |                       |                  |            |          |           |                         |           |        |
|--------------------------------------|----------------------------------------|-----------|---------------------|-----------------------------------------------|---|--------------------------------|-----------------------|------------------|------------|----------|-----------|-------------------------|-----------|--------|
| X Artifacts $\checkmark$             |                                        |           | 自 Overview          | >>>> GetInvoiceDetails                        | × |                                |                       |                  |            |          |           |                         |           |        |
| + Search Artifact                    | S                                      | Q         | 5 è                 |                                               |   |                                |                       |                  |            |          |           |                         |           |        |
| Create >                             | 品 Automation                           | »»        | Process             | [≡] Data Type                                 |   |                                |                       |                  |            |          |           |                         |           |        |
| 🗏 Invoice Requ                       | 🗘 Alert                                |           | Form                | SAP Application Development                   |   |                                |                       | Invoice Approval | Editable 🗸 |          |           |                         | 0         |        |
|                                      | Application                            | u,≑<br>C≫ | Visibility Scenario | Artifacts       Search Artifacts       Q      | - | Overview (≡) 1<br>5 ∂ New Fiel | nvoice ×              |                  |            |          |           |                         | 1 Release | ©<br>~ |
| >>>> GetInvoiceDe                    | Project Pane                           | (S)       | Decision            | 品 Extract Invoice Data                        |   | Name                           | Туре                  | Sample           | List       | Required |           | Field Details           |           | ×      |
| E ABCCommur                          | 😫 User Task                            |           |                     | Determine Approver 2                          |   | DocumentNumber                 | String<br>Number      |                  | No         | No       | New Child | General Informatio      | n         |        |
|                                      | _                                      |           |                     | Forms and approvals >     Set Invoice Details | l | SenderName                     | String                |                  | No         | No       | New Child | SenderName              |           |        |
|                                      |                                        |           |                     | 📋 Data Types 🛛 🗸                              |   |                                |                       |                  |            |          |           | String<br>Sample value: | ×         | ~      |
|                                      |                                        |           |                     | ABCCommunicationSchemaDT                      |   |                                |                       |                  |            |          |           | Sample value            |           |        |
|                                      |                                        |           |                     | Approver                                      |   |                                |                       |                  |            |          |           | List                    |           |        |
|                                      |                                        |           |                     | Invoice                                       | 1 |                                |                       |                  |            |          |           | Constraints             |           |        |
|                                      |                                        |           |                     | G ABCCommunicationTemplate                    |   |                                |                       |                  |            |          |           | Enumeration             |           |        |
|                                      |                                        |           |                     |                                               |   |                                |                       |                  |            |          |           |                         |           |        |
|                                      |                                        |           |                     |                                               |   |                                |                       |                  |            |          |           |                         |           |        |
|                                      |                                        |           |                     |                                               |   |                                |                       |                  |            |          |           |                         |           |        |
| © 2022 SAP SE or an SAP affiliate of | company. All rights reserved.   PUBLIC |           |                     |                                               |   |                                |                       |                  |            |          |           |                         |           |        |
|                                      |                                        |           |                     |                                               | D | esign Console (0) To           | est Console (0) Varia | bles (0)         |            |          |           |                         |           | ^      |

### Part 2.2 – Create Automation

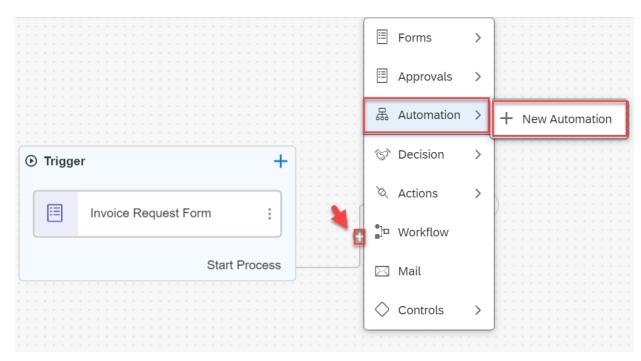

#### Configure agent version

Please select the version of the agents installed on machines that will execute the automation. For more information, see the documentation.

Agent version:\*

| 2.0.26 | Registered | <b>x</b> ~ |
|--------|------------|------------|
|        |            |            |
|        | Confirm    | Cancel     |

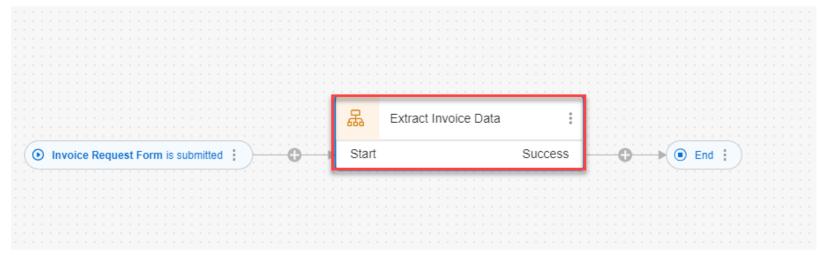

### **Part 2.3 – Create Input/Output Parameters**

| SAP Application Development | Invoice Approval Editable                                                              |                                                  |                                                                          |
|-----------------------------|----------------------------------------------------------------------------------------|--------------------------------------------------|--------------------------------------------------------------------------|
| × Artifacts ∨               | 🛍 Overview 🛛 💥 *Get Invoice 🗙 🛛 🖃 Invoice 🗙 🛛 🗏 Invoice Reques 🗙                       | 届 Extract Invoic × ₫ Release                     | Other users won't be able to edit this artifact while you're editing it. |
| + Search Artifacts Q        |                                                                                        | Save 🗸                                           | Automation Details                                                       |
| 品 Extract Invoice Data      |                                                                                        | + Automation Details                             | Tools Input/Output Info                                                  |
| Invoice Request Form        | (Start) Canvas                                                                         | - 100% Tools Input/Output Info                   |                                                                          |
| » Get Invoice Details       |                                                                                        | (i) Input parameters                             | Input parameters                                                         |
| [=] Invoice                 | <ul> <li>Start building your automation<br/>by dragging activities from the</li> </ul> | No input parameter defined for this Automation.  | FilePath                                                                 |
|                             | panel to the flow.                                                                     | Add new input parameter                          | Path where the invoice document is stored                                |
| I                           | End                                                                                    | Output parameters                                | String                                                                   |
|                             |                                                                                        | No output parameter defined for this Automation. | List Delete                                                              |
|                             |                                                                                        | Add new output parameter                         |                                                                          |
|                             |                                                                                        |                                                  | Add new input param                                                      |

| Output parameters     |      |
|-----------------------|------|
| InvoiceDetails        |      |
| Extracted Invoice Det | ails |
| Invoice               | ×    |

Add new output parameter

### Part 2.4 and 2.5 – Create document template and Annotate

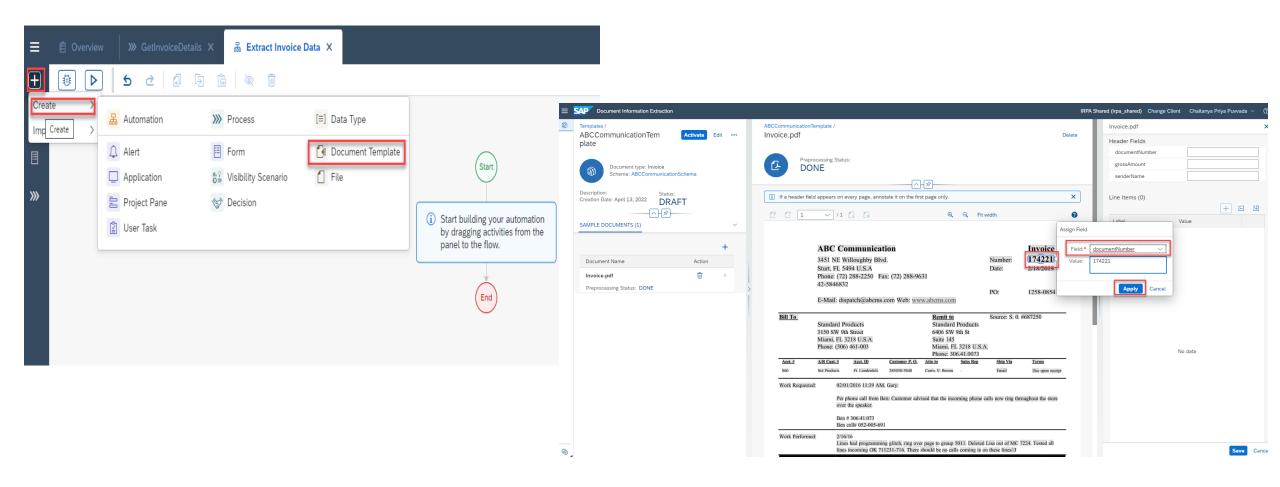

### Part 2.6 – Build Automation

|                                     |                                               |                                        |                               |        | Save 🗸                                            |
|-------------------------------------|-----------------------------------------------|----------------------------------------|-------------------------------|--------|---------------------------------------------------|
| [=] Invoice 🗙 🛛 🗏 Invoice Request 🗙 | 品 *Extract Invoice × 日 ABCCommunication       | sTe 🗙 👌 Release ۞                      | Main Error                    | +      | Log Message (i) ×                                 |
| ti 🖉 🖉                              | Other users won't be able to edit this artifa | while you're editing it. Save 🗸        |                               | ~ 100% | Step name*                                        |
|                                     | + Automation Deta                             | ls                                     | Start                         | -      | Log Message                                       |
| Start                               | → 100% Tools Input/Output Info                | Info                                   | 1 Extract Data (Template)     | (j)    | Parameters Tester Advanced                        |
| Statt                               | extract Data                                  | ×Q                                     | 2 [=] Create Invoice variable |        | Input Parameters                                  |
| 1 Extract Data (Template)           |                                               | $\nabla_{(2)}$ $\nabla_{\mathbf{x}}$   | 3 Log Message                 | :      | message:* (j)<br>2 myinvoiceData × &<br>type: (j) |
| End                                 | ✓ Activities                                  |                                        | End                           |        |                                                   |
|                                     |                                               | tion Extraction Activities irpa_sapdox |                               |        | label:                                            |
|                                     | 🗎 Extract Data                                | Template) (į)                          |                               |        | l:<br>Ia                                          |
|                                     | 🗎 Extract Data                                | Pre-trained Model)                     |                               |        |                                                   |

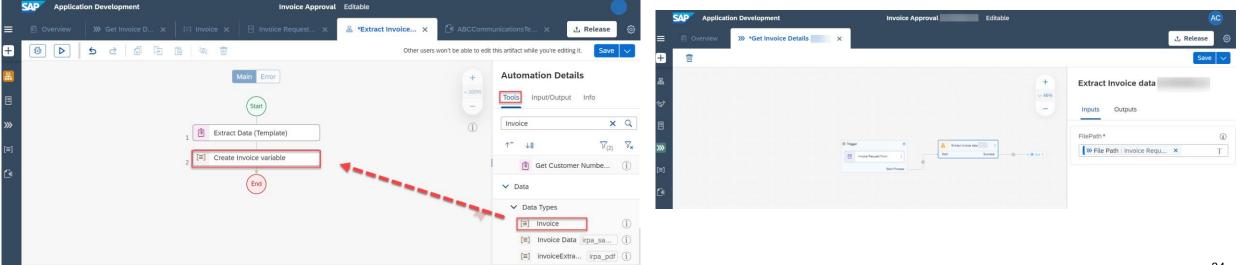

- "Create Automation" -> Select the agent version "2.0.26"
- "Create Input/Output Parameters" -> Make to choose 'invoice' as datatype for Output
- "Create Date Types" -> Choose the correct Type for GrossAmount (i.e. "Number")
- "Create Document Template" -> download invoice.pdf
- "Create Document Template" -> Make sure to Create New Schema
- "Build the Automation" -> Step 10 make sure you include the full expression when selecting the expression extractedData.headerFields.documentNumber.grossAmount.value

- Introductions
- SAP Process Automation Overview
- Technical Academy Overview
- Technical Academy Hands-on Exercises (Part 1-2)
- Break 15 minutes
- Technical Academy Hands-on Exercises (Part 3-5)
- Wrap Up

## **Break – 15 minutes**

- Introductions
- SAP Process Automation Overview
- Technical Academy Overview
- Technical Academy Hands-on Exercises (Part 1-2)
- Break 15 minutes
- Technical Academy Hands-on Exercises (Part 3-5)
- Wrap Up

- Introductions
- SAP Process Automation Overview
- Technical Academy Overview
- Technical Academy Hands-on Exercises (Part 1-2)
- Break 15 minutes
- Technical Academy Hands-on Exercises (Part 3-5)
- Wrap Up

#### Exercise 3 – Create Form for Approval Process (20 mins)

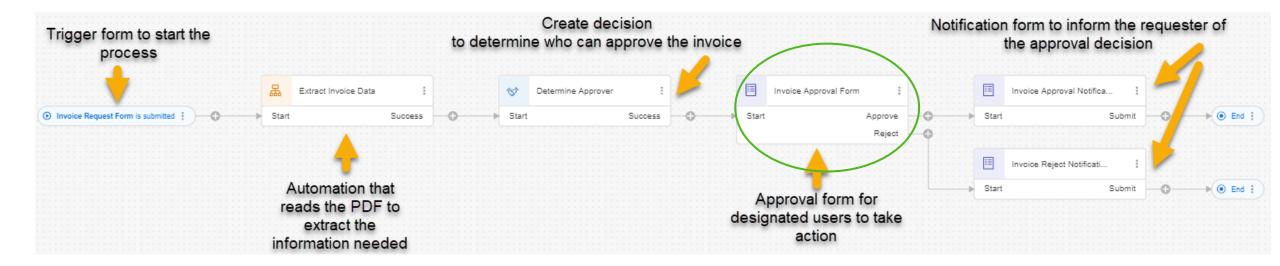

#### **Exercise 3.1 – Approval Form**

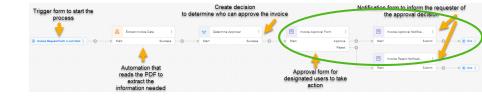

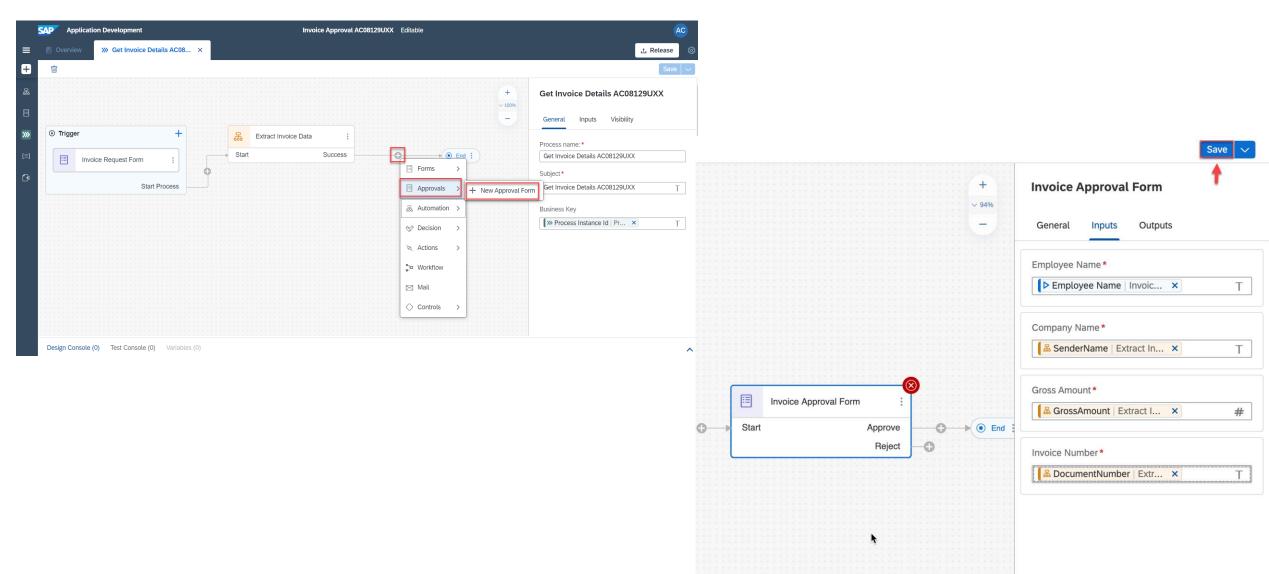

#### **Exercise 3.1 – Approval Form**

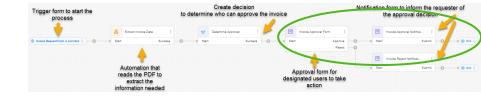

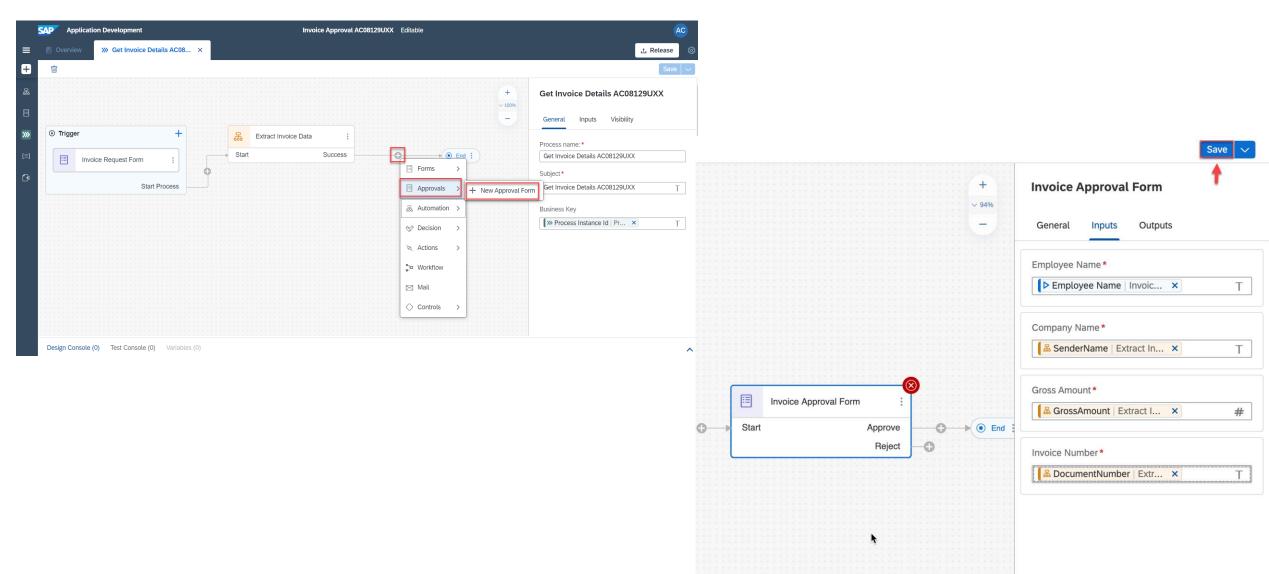

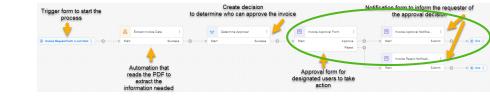

## **Exercise 3.2 – Create Approval Notification**

|                                                                  | Approval Editable                                                                                                    |        |                                                                        |
|------------------------------------------------------------------|----------------------------------------------------------------------------------------------------|--------|------------------------------------------------------------------------|
| iew 🔭 *Get Invoice D X [≅] Invoice X 📄 Invoice Request X 🔒 Extra | t Invoice X 🛛 🗗 ABCCommunicationsTe X 🛛 😒 Determine App X 🛛 🖘 Appr X                                                                                                    |        |                                                                        |
|                                                                  | Save 🗸                                                                                                    |        |                                                                        |
|                                                                  | + Get Invoice Details                                                                                                    |        |                                                                        |
|                                                                  | - General Visibility Process name:                                                                                                    |        |                                                                        |
| 😹 Extract Invoice Data I 🤝 Dete                                  | rmine Approver I Get Invoice Details                                                                                                    |        |                                                                        |
| ce Request Form is submitted [ )                                 | Success C Forms > Subject*<br>Forms > Get Invoice Details T                                                                                                    |        |                                                                        |
|                                                                  | Approvals       +       New Approval Form       ps Key         Automation       (>>       Process Instance Id Pr × T                                                                                                    |        |                                                                        |
|                                                                  | SAP Application Development Invoice Approval Editable                                                                                                    |        |                                                                        |
|                                                                  | 😑 🖻 Overview 🐎 *Get Invoice Details 🗴 🖪 Invoice Request Form X   🤤 Determine Approver X   🗐 Approver X   🗐 Invoice Approval Form X   🗐 Invoice Approval Form X                                                                                                    |        | t Notification × 🛃 🛃                                                   |
|                                                                  |                                                                                                    |        |                                                                        |
|                                                                  |                                                                                                    | +      | Get Invoice Details                                                    |
|                                                                  |                                                                                                    | ~ 76%  |                                                                        |
|                                                                  |                                                                                                    | -      | General Visibility                                                     |
|                                                                  |                                                                                                    |        |                                                                        |
|                                                                  |                                                                                                    |        | Process name: *                                                        |
|                                                                  |                                                                                                    |        | Process name: * Get Invoice Details                                    |
|                                                                  |                                                                                                    |        | Get Invoice Details Subject*                                           |
|                                                                  |                                                                                                    |        | Get Invoice Details                                                    |
|                                                                  |                                                                                                    |        | Get Invoice Details<br>Subject*<br>Get Invoice Details<br>Business Key |
|                                                                  | Ce                                                                                                    |        | Get Invoice Details Subject* Get Invoice Details                       |
|                                                                  | Ce                                                                                                    | i<br>R | Get Invoice Details<br>Subject*<br>Get Invoice Details<br>Business Key |
|                                                                  | C:<br>C: Request Form is submitted :<br>C: Request Form is submitted |        | Get Invoice Details<br>Subject*<br>Get Invoice Details<br>Business Key |
|                                                                  | C<br>Request Form is submitted ]                                                                                                    |        | Get Invoice Details<br>Subject*<br>Get Invoice Details<br>Business Key |
|                                                                  | C<br>Request Form is submitted ]                                                                                                    | 1      | Get Invoice Details<br>Subject*<br>Get Invoice Details<br>Business Key |
|                                                                  | C<br>Request Form is submitted ]                                                                                                    | 1      | Get Invoice Details<br>Subject*<br>Get Invoice Details<br>Business Key |
|                                                                  | C<br>Request Form is submitted ]                                                                                                    | 1      | Get Invoice Details<br>Subject*<br>Get Invoice Details<br>Business Key |

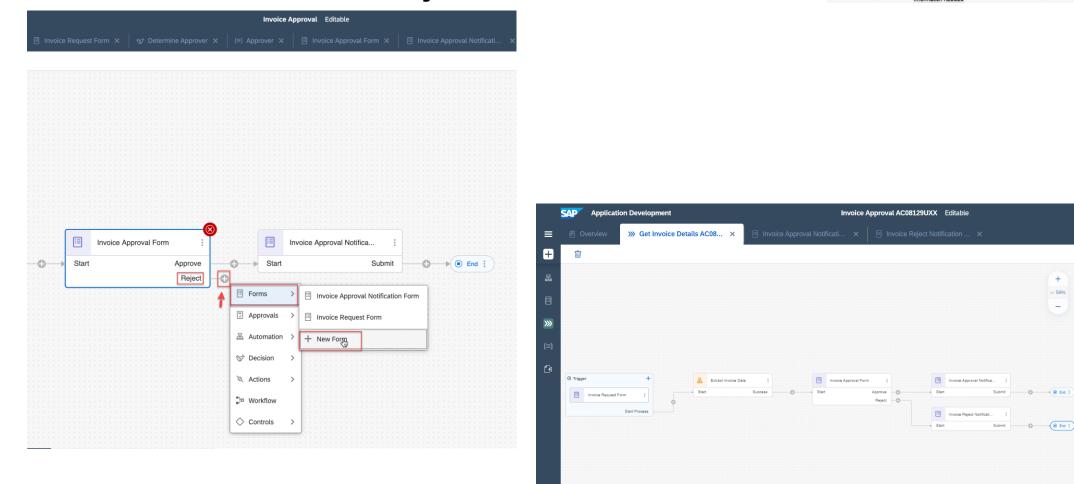

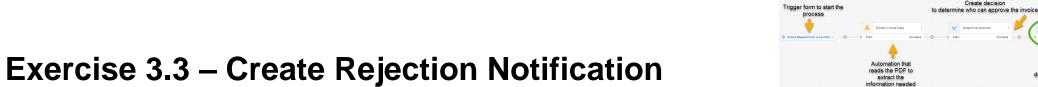

Design Console (0) Test Console (0) Variables (0)

~

Notification form to inform the requester of

⊥ Release

Т

Т

Get Invoice Details AC08129UXX

Inputs

Get Invoice Details AC08129UXX

Get Invoice Details AC08129UXX

>>> Process Instance Id | Pr... ×

Visibility

Submit O + O End

the approval decision

rvoice Approval Notifica.

用

Approval form for

designated users to take

action

Invoice Relea

Create decision

+

~ 59%

General

Subject\*

Business Key

Process name: \*

#### Tips

- "Create New Approval Form" -> Select the appropriate Field Type (i.e. Text or Number)
- "Create New Approval Form" -> Make sure text fields are 'Read Only'
- "Create New Approval Form" -> Step 13 Do not copy and paste text from the instructions and ensure the selected content is combined with the typed content
- "Create Rejection Form" You will have an error until process is 'Ended' (Step 8)

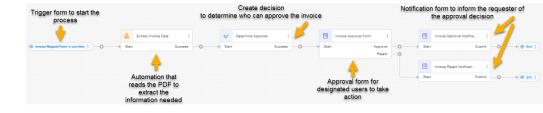

## Exercise 4 – Deploy and Run (20 mins)

| s | P Applicat                | ion Development              | Invoice Approval Editable                                                                                                    |                   |
|---|---------------------------|------------------------------|----------------------------------------------------------------------------------------------------|-------------------|
|   |                           | >>> Get Invoice Details ×    |                                                                                                    | 土 Release         |
| Γ | 8                         |                              |                                                                                                    | Save              |
|   |                           |                              | + Get Invoice I<br>- General Vis                                                                                                    |                   |
|   |                           |                              | Process name:*<br>Get Invoice Det                                                                                                    | ils               |
|   |                           |                              | Di Subject*<br>Get Invoice Det                                                                                                    | ils Ţ             |
| 0 | North Report Form ( 1997) |                              | t v Deeree Agrees 2 1 e te noor Agree Market 1 B Proor Agree Market 1 B Proor Agree Market 1 B Proor Agree Market 1 B Deere Agree Market 1 B Deere Agree Market | ance Id   Pr, × T |
|   |                           |                              |                                                                                                    | ,                 |
|   |                           |                              |                                                                                                    |                   |
|   | Design Console            | (0) Test Console (0) Variabi | les (0)                                                                                                    |                   |

|          | Application Development      | Invoice Approval 1.0.0 Released V                                                                                                    | <u>م</u>          |
|----------|------------------------------|----------------------------------------------------------------------------------------------------|-------------------|
| ≡        | Overview                     |                                                                                                    | Deploy 💿          |
| •        | Invoice Approval Released    |                                                                                                    | 0                 |
| ቆ        |                              |                                                                                                    |                   |
| \$       |                              | ted on: April 13, 2022 Description Attributes<br>stephan.schluchter@sap.com Process to extract information from an Si I<br>invoice and get the needed approvals. |                   |
|          |                              | Þ                                                                                                    |                   |
| »»       | Artifacts (11)               |                                                                                                    |                   |
| [=]      | All Artifacts Search         | ٩                                                                                                    | Create 🗸 Import 🗸 |
| <u>e</u> | Name                         | Description                                                                                                    | Туре              |
|          | (=) ABCCommunicationSchemaDT | No value.                                                                                                    | Data Type         |
|          | ABCCommunicationTemplate     | No value.                                                                                                    | Document Template |
|          | (=) Approver                 | Including the approvers email address                                                                                                    | Data Type         |
|          | Stermine Approver 2          | Determine Approver 2                                                                                                    | Decision          |
|          | Extract Invoice Data         | No value.                                                                                                    | Automation        |
|          | >>> Get Invoice Details      | Process to approve invoices                                                                                                    | Process           |
|          | f=1 Invoice                  | No salue                                                                                                    | Data Tune         |
|          |                              |                                                                                                    |                   |
|          | Deployment Console (0)       |                                                                                                    | ^                 |

#### **Part 4.1 – Creating the request**

| SAP Application Development                       | Invoice Approval 1.0.0 Deployed | CA                                                                                                    |
|---------------------------------------------------|---------------------------------|----------------------------------------------------------------------------------------------------|
| Overview      Set Invoice Details ×               |                                 | Deploy (6)                                                                                                    |
| You are viewing a released version of the project |                                 |                                                                                                    |
|                                                   | (+<br>                          | Trigger Settings<br>General Outputs                                                                                                    |
| Enst hour Gas 1 V                                 |                                 | Type:<br>Form Submission<br>Forma:<br>Invoice Request Form<br>Porm Link:                                                                                                    |
|                                                   | Reef Barrow Repartments. 1      | https://sap-adoption-bootcamps.sap-proc     Launchpad Configuration Parameter:     ?packageld=2ec54ccb-2198-454e-945b-5     Use this parameter to configure this form trigger as     a tile in the SAP Fiori Launchpad. |
| Deployment Console (0)                            |                                 |                                                                                                    |

| ₽.                                               |                        |
|--------------------------------------------------|------------------------|
| Invoice Request For                              | est Form               |
| Please provide the following details to start th | details to start the p |
| Employee Name *                                  |                        |
| File Path*                                       |                        |
| Enter text                                       |                        |
| Current Date<br>Select date                      | I                      |
| Select One.                                      |                        |

#### Part 4.2 – Approve/Reject

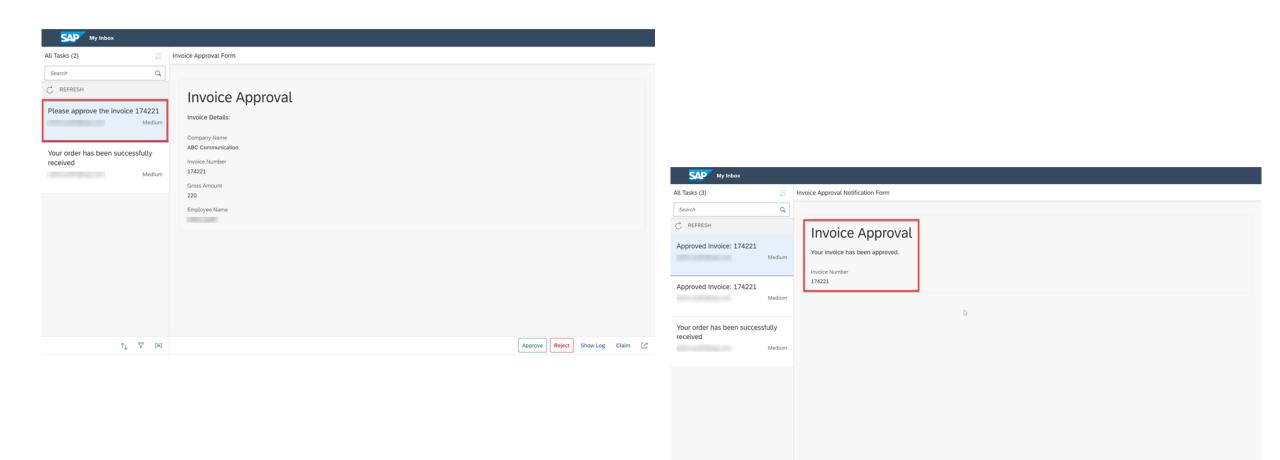

1, 7 (≡)

Submit Show Log Claim 📝

#### Part 4.3 - Monitoring

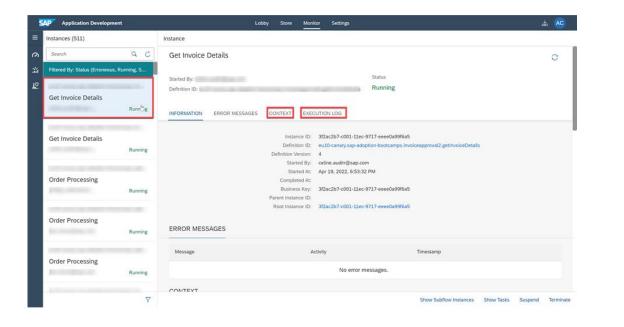

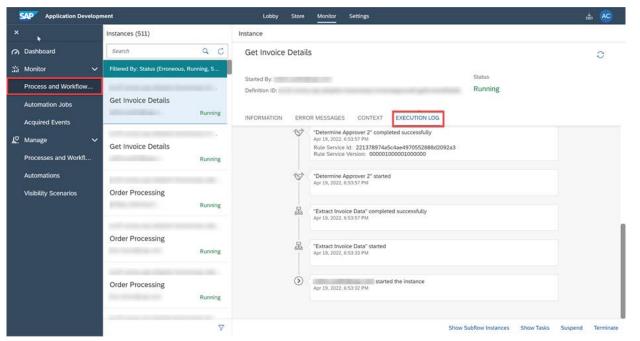

#### 4.4 - Process Visibility Dashboard

| Invoice Process Visibility Sce               | nario AC04440UXX                                                      |                                           |                                                                                                    |                     |
|----------------------------------------------|-----------------------------------------------------------------------|-------------------------------------------|----------------------------------------------------------------------------------------------------|---------------------|
| Standard<br>Business Key:                    |                                                                       |                                           |                                                                                                    |                     |
|                                              | СР                                                                    | <u> </u>                                  |                                                                                                    | Adapt Filters       |
| Open Instances<br>by Status<br>O<br>Critical | Completed Instances<br>by Status<br>1<br>Completed without violations | Cycle Time<br>in Days<br>0.00             | Suspended Instances                                                                                                    | Cancelled Instances |
| At Risk 0<br>On Track 0                      | Step Cycle Time<br>by Step<br>0.00                                    | Open Instances<br>by Step<br>O<br>No data | Invoice Approval Requests                                                                                                    |                     |
| Failed Instances                             | Days                                                                  |                                           | 0<br>0<br>0<br>0<br>1<br>0<br>0<br>1<br>0<br>0<br>1<br>0<br>0<br>1<br>0<br>0<br>1<br>0<br>0<br>0<br>0<br>0<br>0<br>0<br>0<br>0<br>0<br>0<br>0<br>0<br>0<br>0<br>0<br>0<br>0<br>0<br>0 |                     |

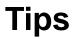

"Run the Business Process" -> Use C:\Users\student\Desktop\Invoice.pdf
 path and not the location where you saved invoice.pdf on your local machine

## Exercise 5 – Decisions for Invoice Approval (Optional) (25 mins)

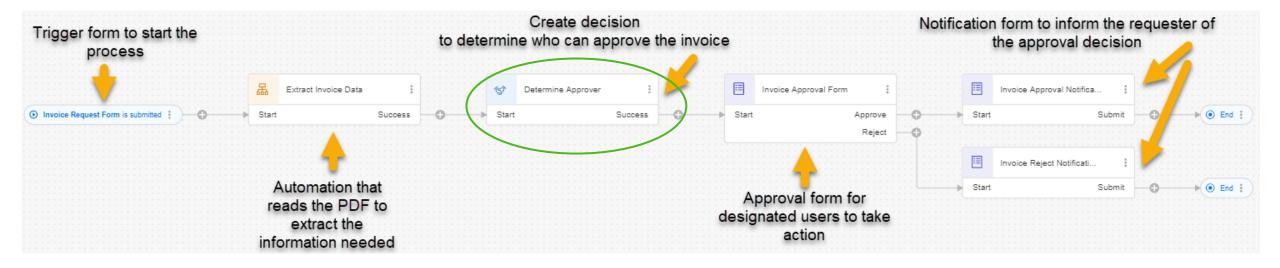

#### **Part 5.1 – Create a Decision Table**

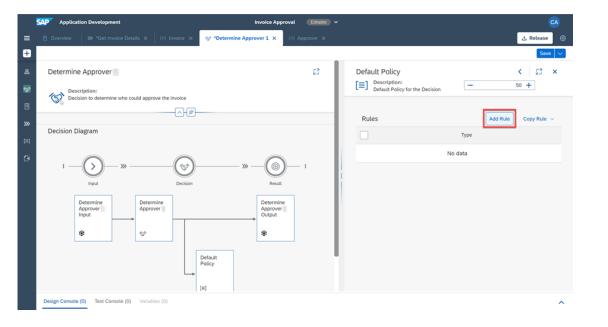

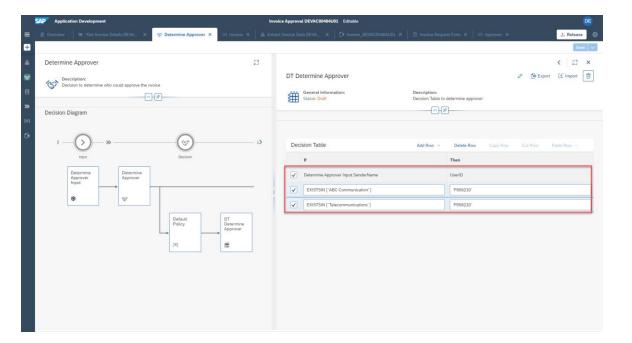

## Part 5.2 – Assign Inputs and Outputs

|                                |                             | Save |                                                                                                    |                                                        |
|--------------------------------|-----------------------------|------|----------------------------------------------------------------------------------------------------|--------------------------------------------------------|
| Process Content                | Determine Approver          |      |                                                                                                    |                                                        |
| Search                         | Q                           |      |                                                                                                    |                                                        |
| ✓                              | Inputs• Outputs             |      |                                                                                                    |                                                        |
| ✓ '≒ InvoiceDetails            | ✓ determineApprover_Input * | ?    |                                                                                                    |                                                        |
| T DocumentNumber               |                             |      | SAP         Application Development         Invoice Approval DEVAC00486U01         Editable                                                                                                    | ver X 📩                                                |
| # GrossAmount                  | DocumentNumber              |      |                                                                                                    |                                                        |
| T SenderName                   | Select item                 | Т    | 4                                                                                                    | Determine Approver                                     |
|                                | GrossAmount                 |      | ><br>-                                                                                                    | Inputs Outputs                                         |
| V Noice Request Form (Trigger) | Select item                 | #    |                                                                                                    | ✓ <sup>i</sup> ≡ <sub>2</sub> determineApprover_Output |
| 🔤 Current Date                 | SenderName                  |      |                                                                                                    | T UserID                                               |
| T File Path                    | Select item                 | T    |                                                                                                    |                                                        |
| T Employee Name                |                             |      |                                                                                                    |                                                        |
|                                |                             |      |                                                                                                    |                                                        |
| Process Metadata               | 1                           |      | Extract Invoice Data DEVA : 🤝 🤯 Determine Approver :                                                                                                    |                                                        |
| T Process Started By           |                             |      | Image: Construction of the submitted is a submitted if the submitted if the submitted if the submitted if the submitted if the submitted if the submitted if the submitted if the submitted if the submitted if the submitted if the submitted is a submitted if the submitted if the submitted is a submitted if the submitted is a submitted if the submitted is a submitted if the submitted is a submitted if the submitted is a submitted if the submitted is a submitted is a submitted if the submitted is a submitted is a |                                                        |
| T Process Instance Id          |                             |      |                                                                                                    |                                                        |
|                                |                             |      |                                                                                                    |                                                        |
|                                |                             |      |                                                                                                    |                                                        |
|                                |                             |      |                                                                                                    |                                                        |
|                                |                             |      |                                                                                                    |                                                        |
|                                |                             |      |                                                                                                    |                                                        |
|                                |                             |      |                                                                                                    |                                                        |
|                                |                             |      |                                                                                                    |                                                        |
|                                |                             |      |                                                                                                    |                                                        |

## Part 5.3 – Assign Inputs and Outputs

|                                |                             | Save |                                                                                                    |                                                        |
|--------------------------------|-----------------------------|------|----------------------------------------------------------------------------------------------------|--------------------------------------------------------|
| Process Content                | Determine Approver          |      |                                                                                                    |                                                        |
| Search                         | Q                           |      |                                                                                                    |                                                        |
| ✓                              | Inputs• Outputs             |      |                                                                                                    |                                                        |
| ✓ '≒ InvoiceDetails            | ✓ determineApprover_Input * | ?    |                                                                                                    |                                                        |
| T DocumentNumber               |                             |      | SAP         Application Development         Invoice Approval DEVAC00486U01         Editable                                                                                                    | ver X 📩                                                |
| # GrossAmount                  | DocumentNumber              |      |                                                                                                    |                                                        |
| T SenderName                   | Select item                 | Т    | 4                                                                                                    | Determine Approver                                     |
|                                | GrossAmount                 |      | ><br>-                                                                                                    | Inputs Outputs                                         |
| V Noice Request Form (Trigger) | Select item                 | #    |                                                                                                    | ✓ <sup>i</sup> ≡ <sub>2</sub> determineApprover_Output |
| 🔤 Current Date                 | SenderName                  |      |                                                                                                    | T UserID                                               |
| T File Path                    | Select item                 | T    |                                                                                                    |                                                        |
| T Employee Name                |                             |      |                                                                                                    |                                                        |
|                                |                             |      |                                                                                                    |                                                        |
| Process Metadata               |                             |      | Extract Invoice Data DEVA : 🤝 🤯 Determine Approver :                                                                                                    |                                                        |
| T Process Started By           |                             |      | Image: Construction of the submitted is a submitted if the submitted if the submitted if the submitted if the submitted if the submitted if the submitted if the submitted if the submitted if the submitted if the submitted if the submitted is a submitted if the submitted if the submitted is a submitted if the submitted is a submitted if the submitted is a submitted if the submitted is a submitted if the submitted is a submitted if the submitted is a submitted is a submitted if the submitted is a submitted is a submitted is a submitted if the submitted is a submitted is a submitted is |                                                        |
| T Process Instance Id          |                             |      |                                                                                                    |                                                        |
|                                |                             |      |                                                                                                    |                                                        |
|                                |                             |      |                                                                                                    |                                                        |
|                                |                             |      |                                                                                                    |                                                        |
|                                |                             |      |                                                                                                    |                                                        |
|                                |                             |      |                                                                                                    |                                                        |
|                                |                             |      |                                                                                                    |                                                        |
|                                |                             |      |                                                                                                    |                                                        |
|                                |                             |      |                                                                                                    |                                                        |

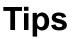

- "Create a decision table" -> Step 10 retrieve your User ID and use that value (Starts with "P") and **not** your class username (i.e. AC07628Uxx)
- "Create a decision table" -> Step 10 and 11, enable that the user id value is surrounded by single quotes 'PXXXXX'
- "Create a decision table" -> Step 11, must select the first row before "Insert After" is enabled

- Introductions
- SAP Process Automation Overview
- Technical Academy Overview
- Technical Academy Hands-on Exercises (Part 1-3)
- Break 15 minutes
- Technical Academy Hands-on Exercises (Part 4-5)
- Wrap Up

#### Accelerate business transformation with prebuilt content packages

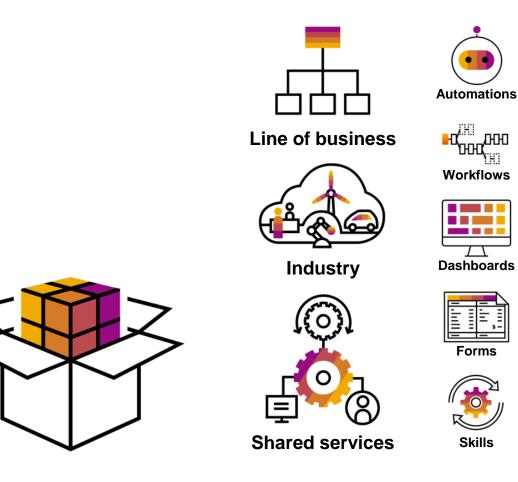

- Jump-start automation development while making use of best practices
- Select from a wide variety of prebuilt, directly usable packages
  - across lines of business
  - industries
  - shared functions
- Content ranges from
  - templated automations (bots)
  - processes (workflows)
  - process visibility dashboards
  - form templates
  - actions (called skills)

to complete automation packages combining artifacts

### All automation tools in one integrated offering

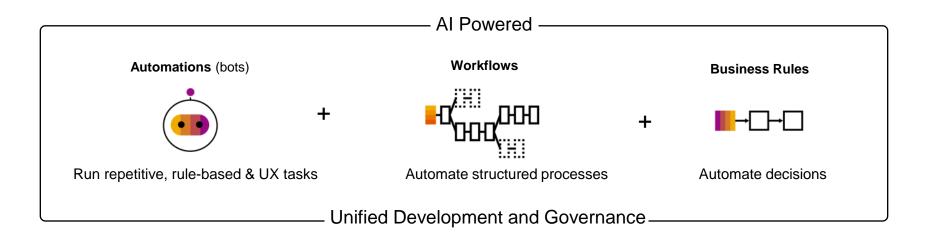

Benefits of a unified process automation solution:

- Address complex scenarios including exceptions and approvals
- Automate across legacy and modern apps with both UX and API based automations
- Improve compliance and governance with unified monitoring and reporting
- Enhance adoption by providing users a single automation solution for multiple solutions
- Lower costs, including solution cost, training and maintenance

#### **SAP Process Automation**

A simpler and faster way to enhance business efficiency and agility with confidence

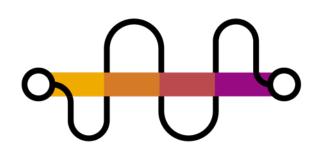

#### **Build with Simplicity**

Simplify automation with visual drag-and-drop tools and industry specific content

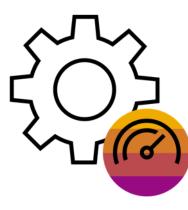

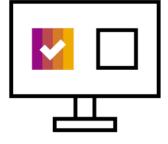

#### **Automate Faster**

Automate faster with business context in a unified workflow management and robotic process automation solution

#### **Operate Confidently**

Operate confidently on a trusted, enterprise-grade multi-cloud platform

#### **SAP Process Automation Resources**

#### **Tutorials and Missions**

- Discovery Center Mission: Process and approve your invoices with SAP Process Automation
- SAP Developer Center: Invoice Processing and Approval Using SAP Process Automation

#### Learning and Certification

- Learning Journey: Utilize Low-Code/No-Code Applications and Automations for Citizen Developers
   Business process and LCNC fundamentals, using SAP AppGyver, SAP Process Automation and SAP Work Zone, conducting citizen developer appathons
- <u>LCNC Certification: C\_LCNC\_01 SAP Certified Citizen Developer Associate Low-Code / No-Code Applications and Automations</u>

#### **Prebuilt Content**

- <u>SAP Intelligent RPA Store</u> Prebuilt automation content for a variety of use cases
- <u>SAP API Business Hub</u> Extension, integration and innovation such such as workflows, business decisions, integrations, and much more

#### Community

- YouTube Channel: SAP Process Automation
- SAP Process Automation Community landing page
- SAP Process Automation blog posts on SAP Community

## Want to Try out SAP BTP?

Sign up for a PAYG account\* and start today with our free tier service plans! Need ideas? Check out the "Free Tier" missions on <u>SAP Discovery Center</u>

 $\left( \begin{array}{c} \\ \\ \end{array} \right)$ 

Access free-tier service plans

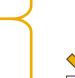

Go productive with a simple upgrade

Start developing – check out missions

Get support from the entire SAP community

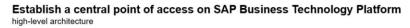

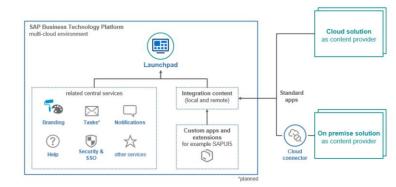

#### Empower field technicians by building native apps using SDKs

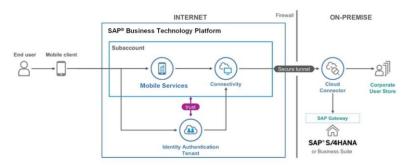

\* Existing CPEA & PAYG customers have access to free tier service plans

# Thank you

Contact:

Yousef.Ali@sap.com

Premal.Bathia@sap.com

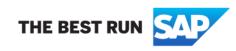